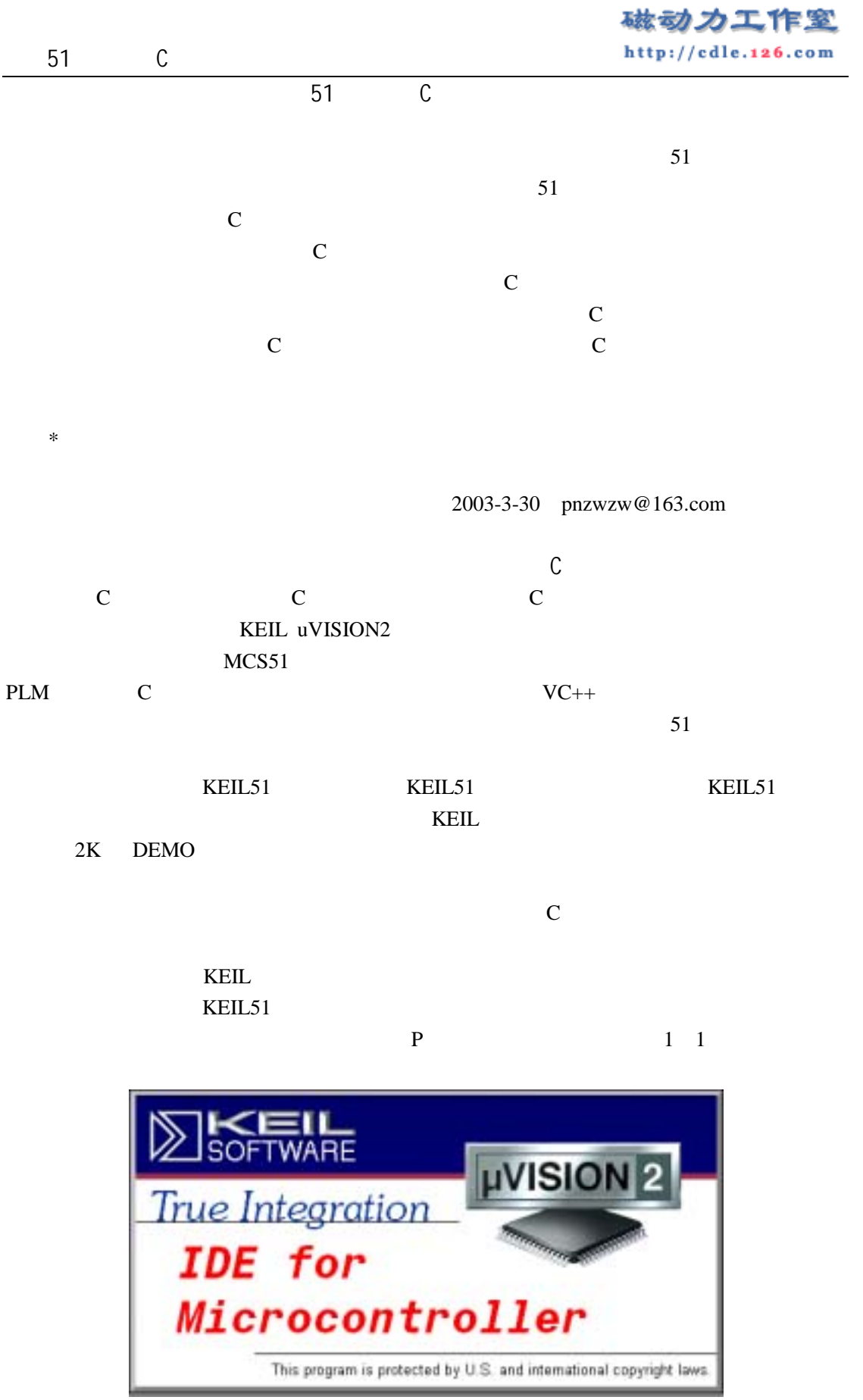

 $1 \quad 1$ 

1 Project New Project 1 2 Windows 1 3  $\mu$  , and  $\mu$  $C$   $"$  test", Windows  $\frac{1}{4}$   $\frac{1}{4}$   $\frac{1}{8}$  uv2 KEIL

 $uvision2$ 

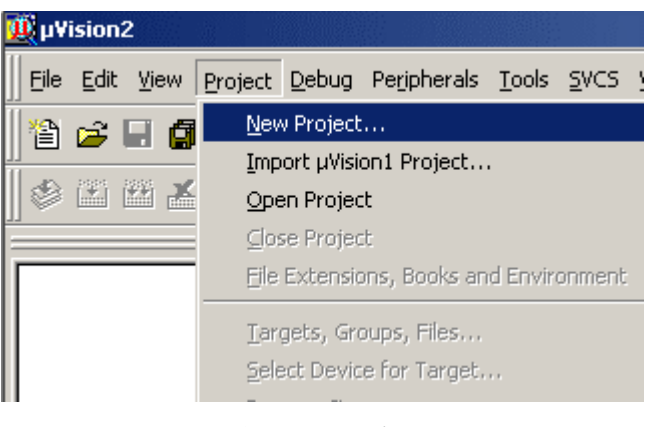

1 2 New Project

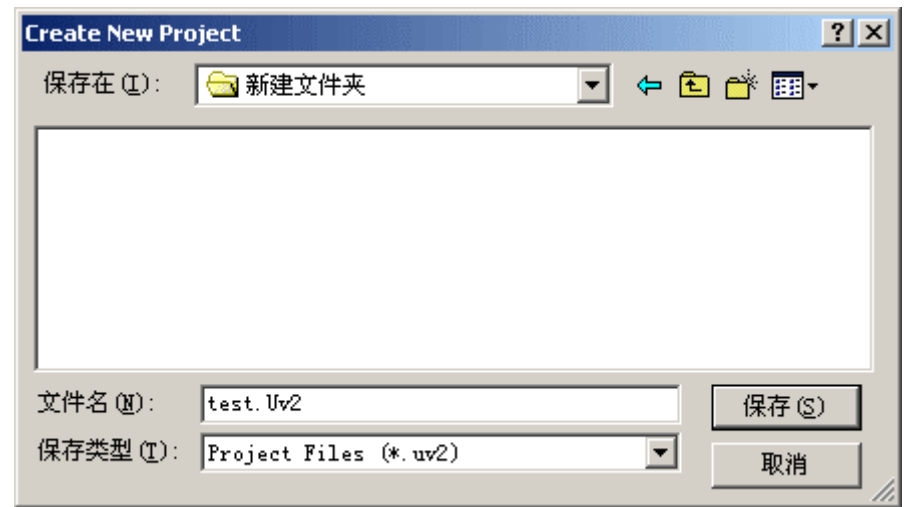

 $1 \quad 3$ 

2 Ateml AT89C51 1 4 AT89C51  $3$ external EXEIL The Demo,  $\text{Demo}$ C 1 5 1  $2$  File New Ctrl+N

```
#include <AT89X51.H> 
#include <stdio.h> 
void main(void) 
{ 
    SCON = 0x50; // 1,TMOD = 0x20; // 12TCON = 0x40; // 1
    TH1 = 0xE8; //11.0592MHz 1200
    TL1 = 0xE8;
    TI = 1;
    TR1 = 1; //while(1) { 
            printf ("Hello World!\langle n''\rangle; // Hello World
         } 
}
```
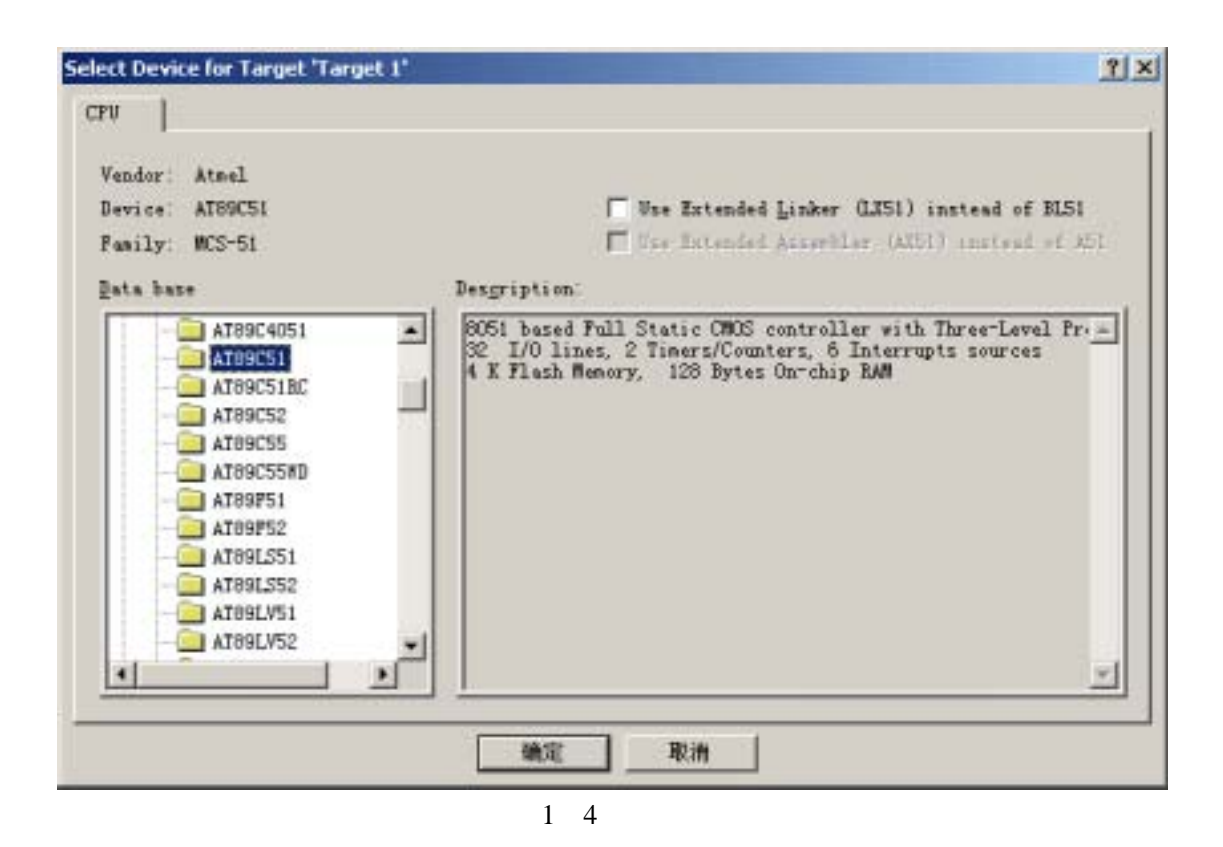

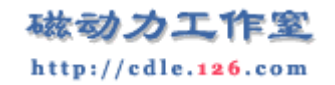

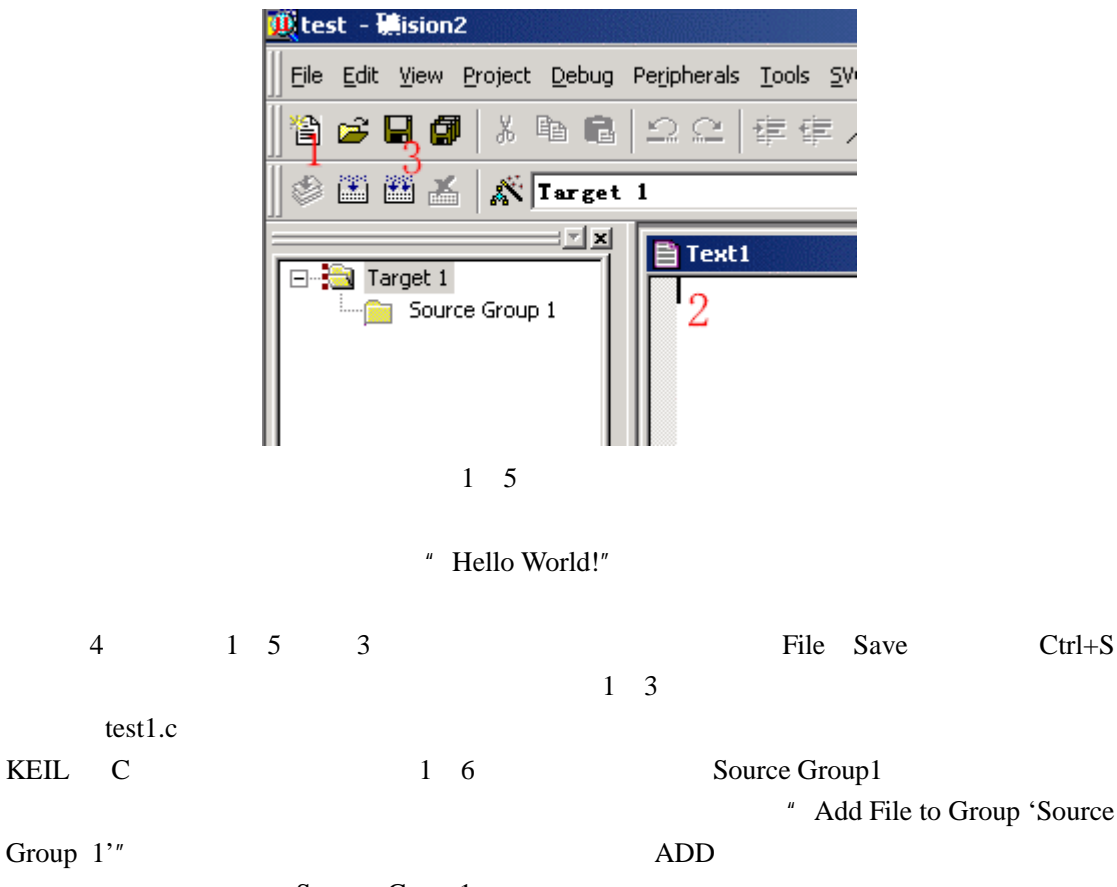

Source Group1  $+$ 

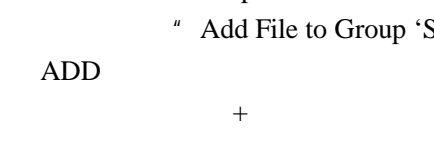

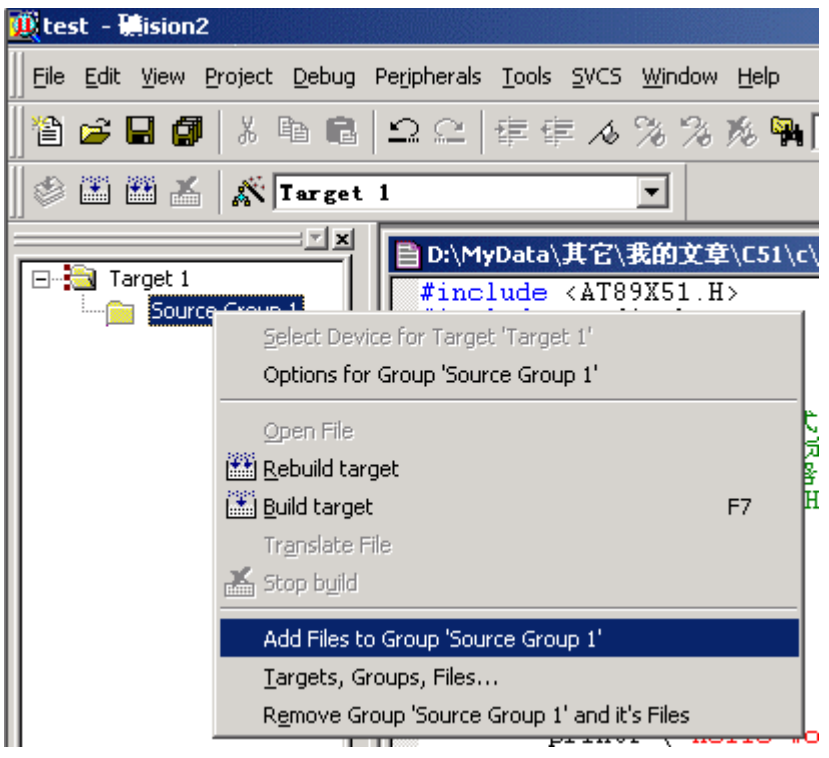

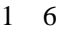

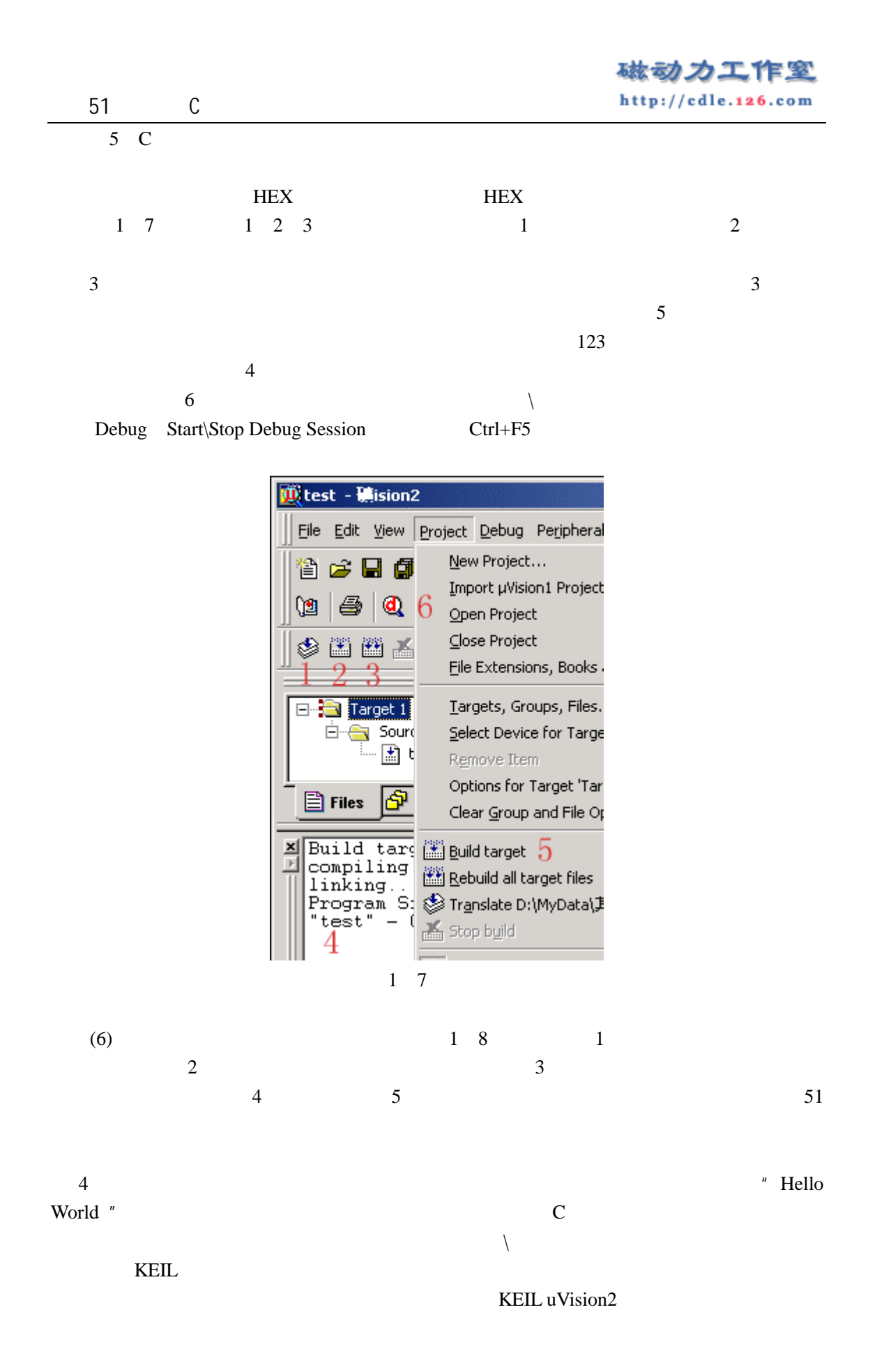

## 磁动力工作室 http://cdle.126.com

51 C

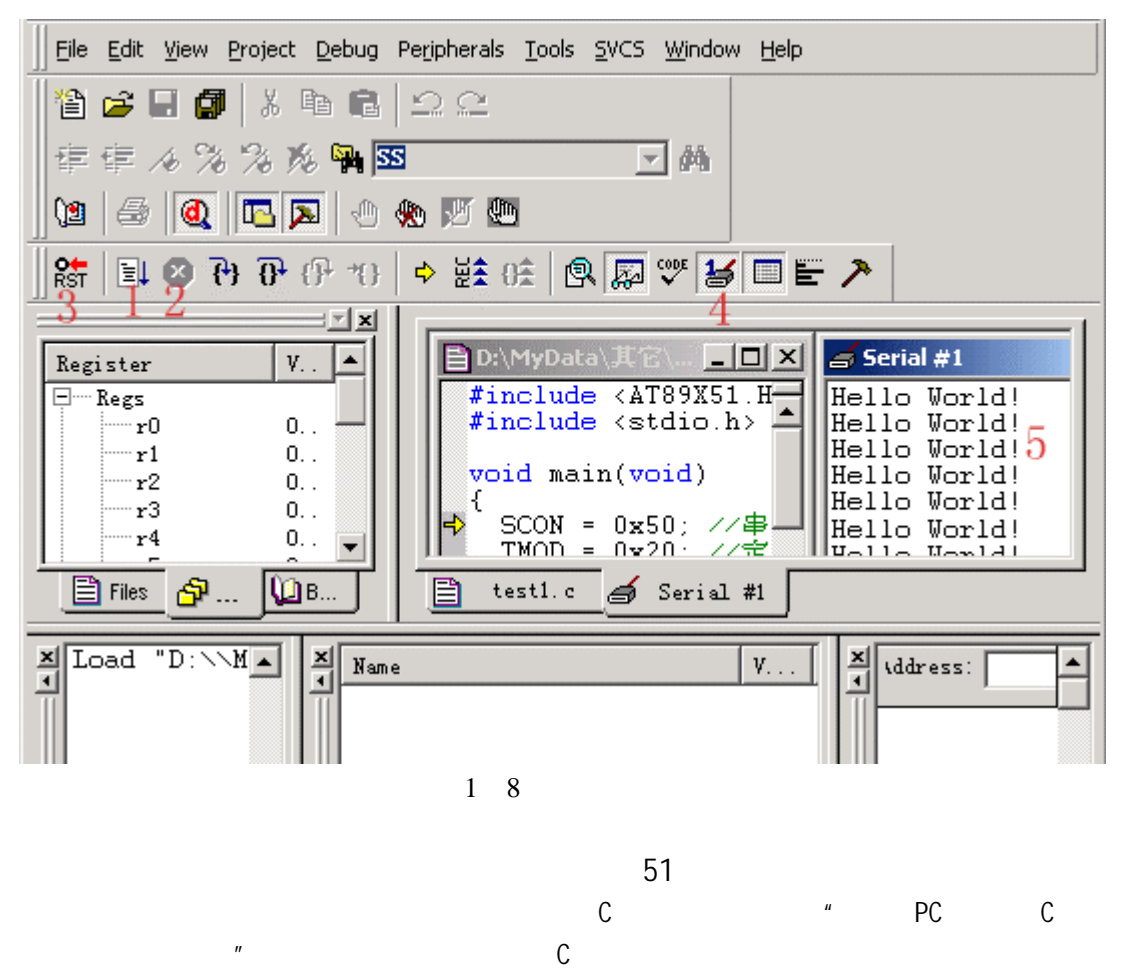

处理器相关的 C 语言都会有一些细节的改变。编写 PC 机的 C 程序时,如要对硬件编程您就

首选芯片。嘿嘿,口水多多有点卖广告之嫌了。 P

 $\sim$  51  $\sim$  $51$   $MSC51$  $51$ 

 $\lambda$ tmel  $\lambda$ T89C51 AT89C2051  $\lambda$ 

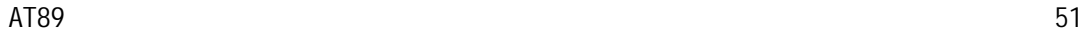

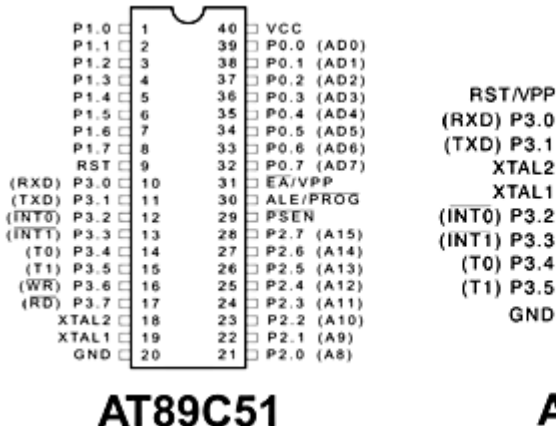

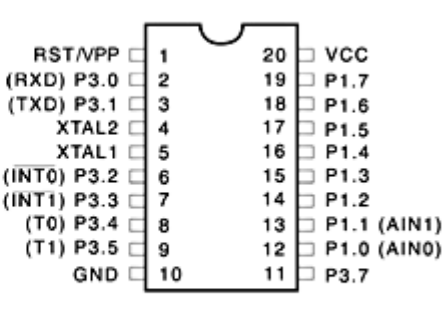

## AT89C2051

2 1 AT89C51 AT89C2051

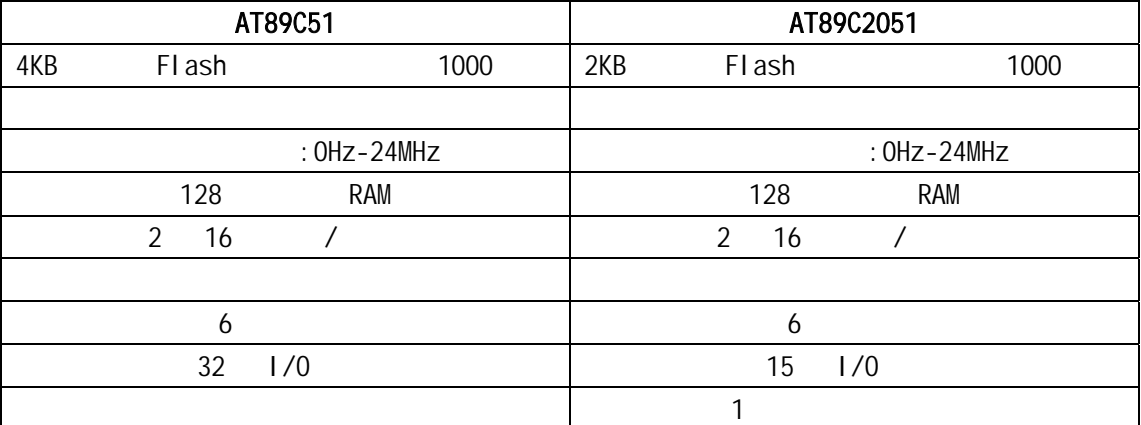

2 1 AT89C51 AT89C2051

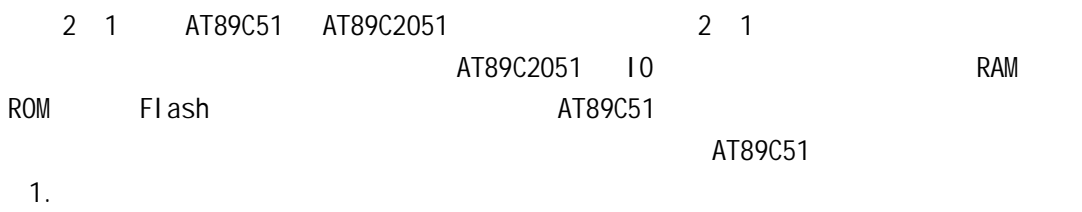

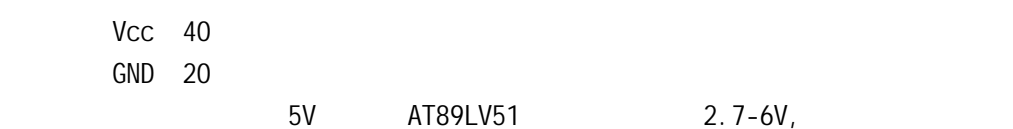

2.外接晶体引脚

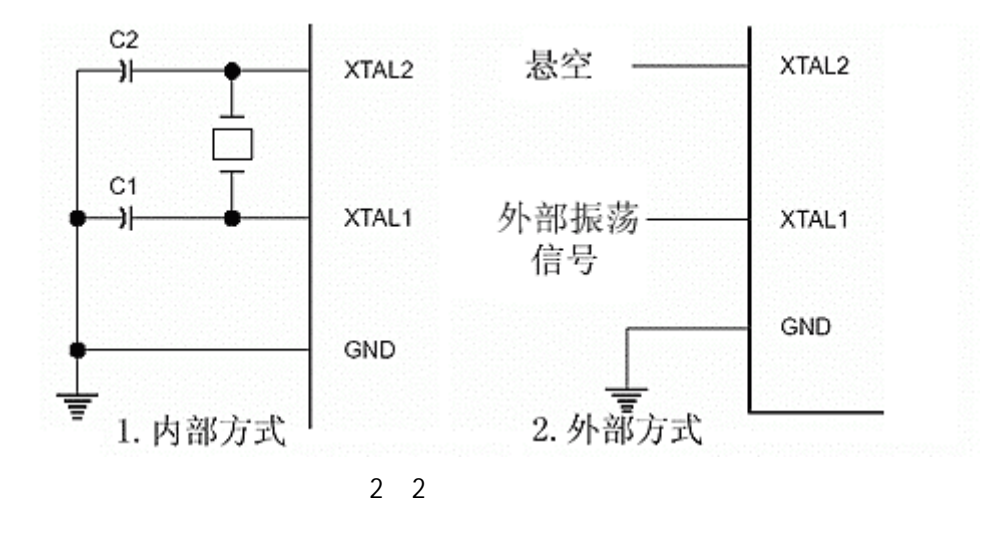

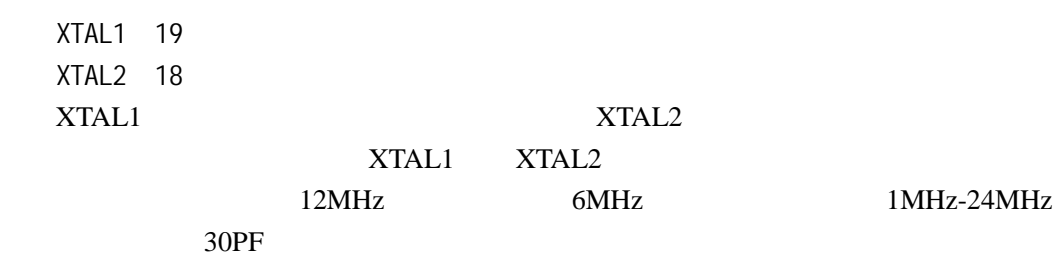

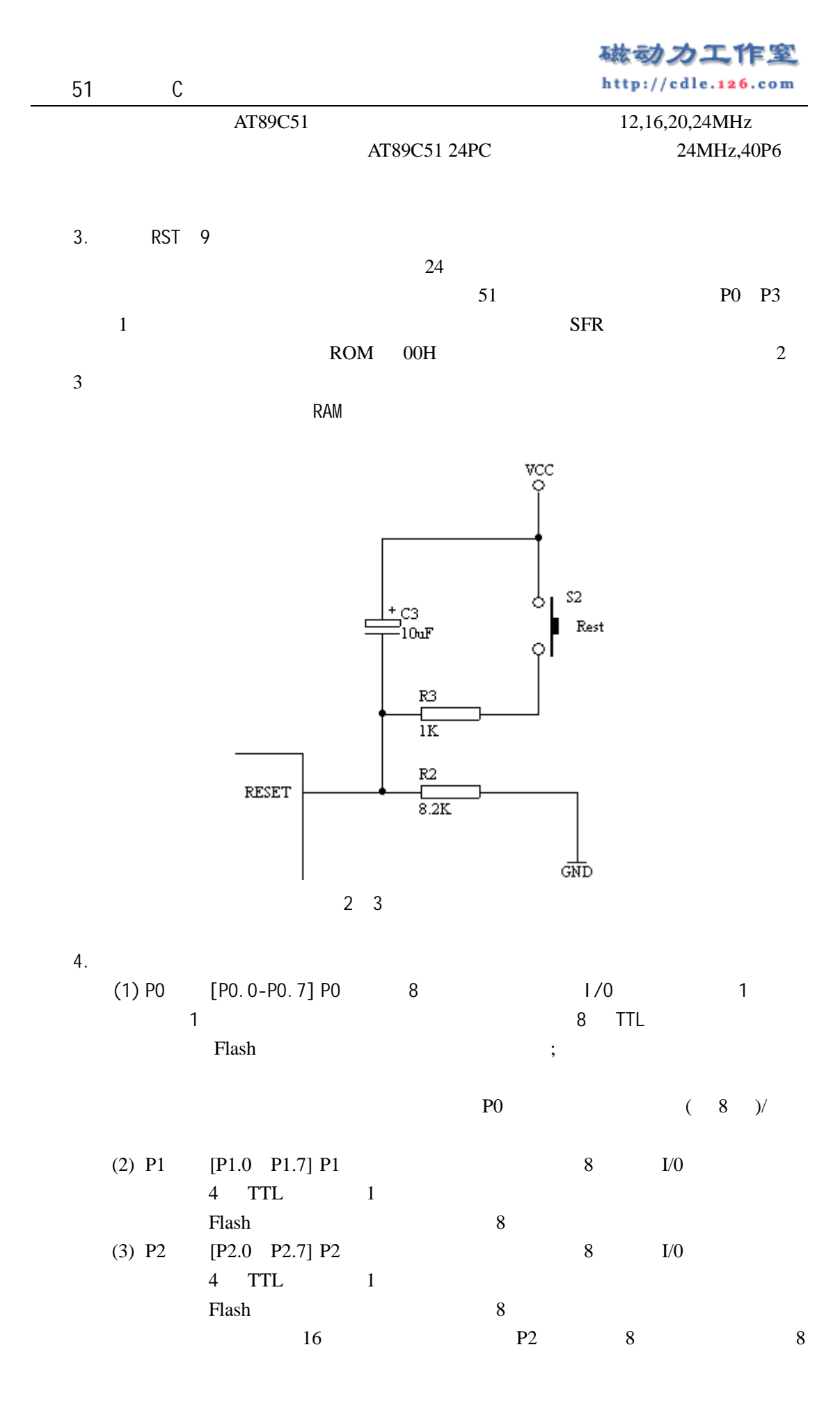

磁动力工作室 http://cdle.126.com

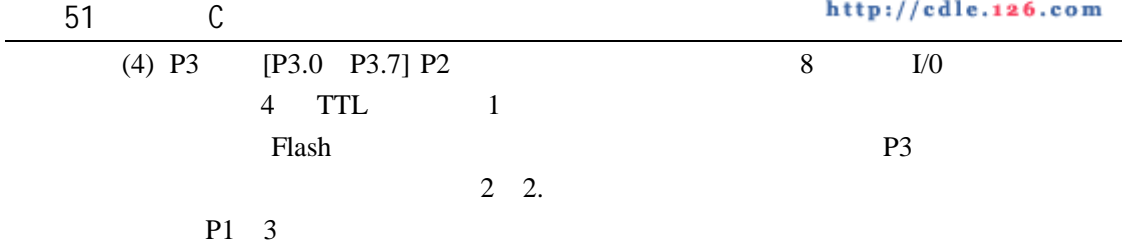

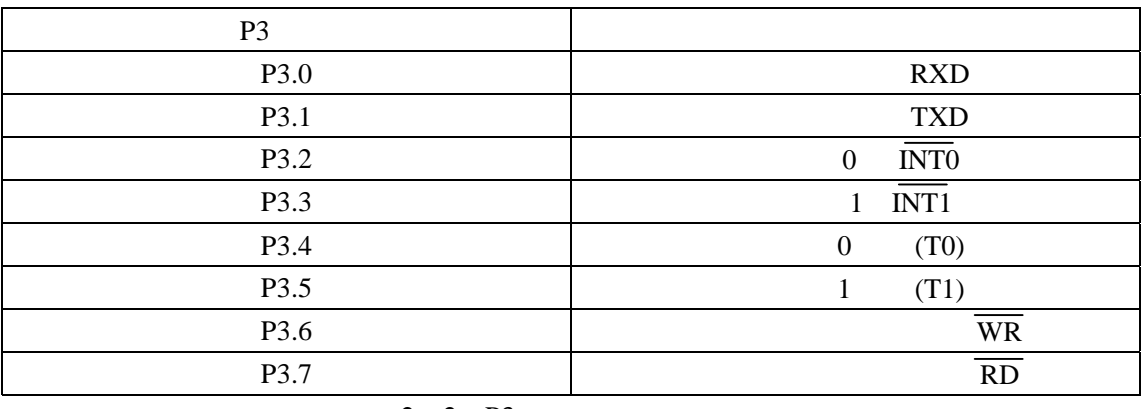

2 2 P3

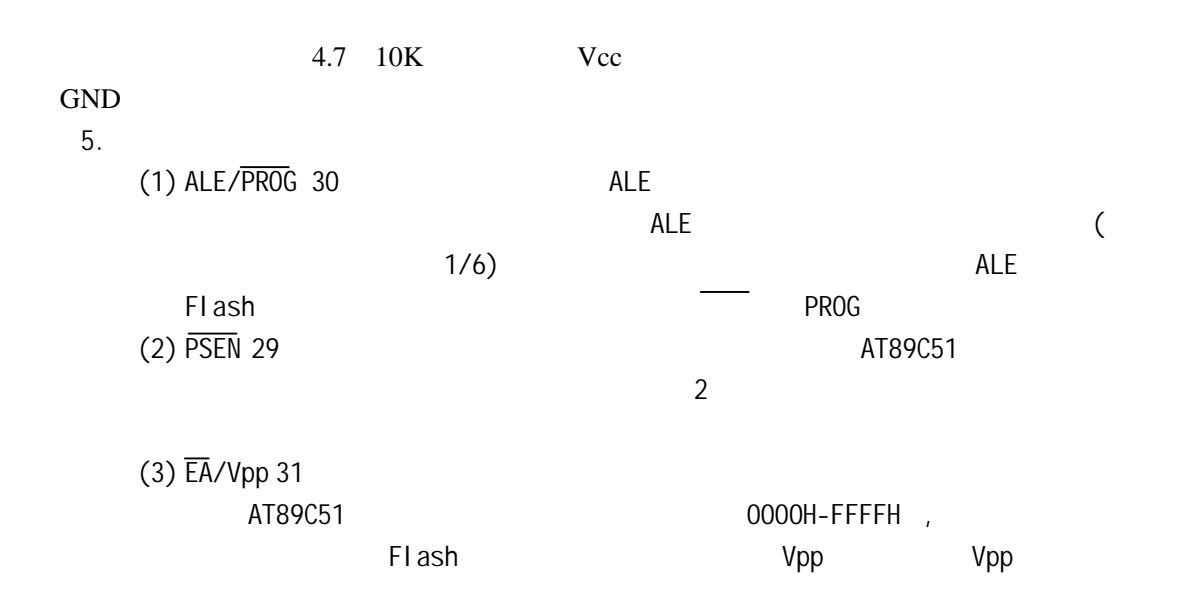

 $2 \quad 3$ 

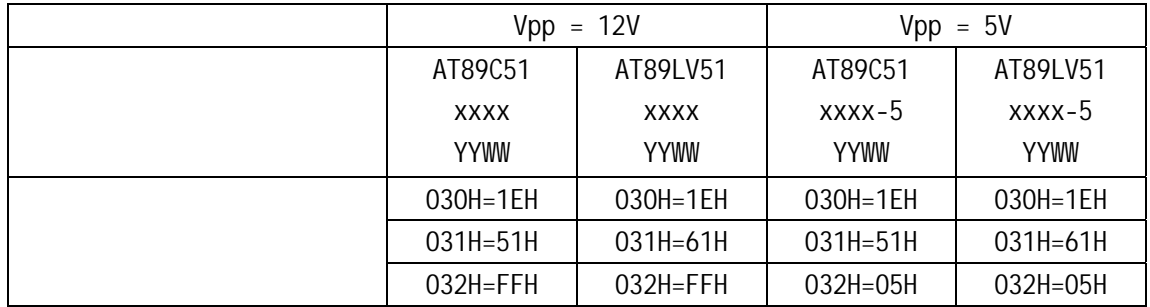

 $2 \quad 3 \quad Vpp$ 

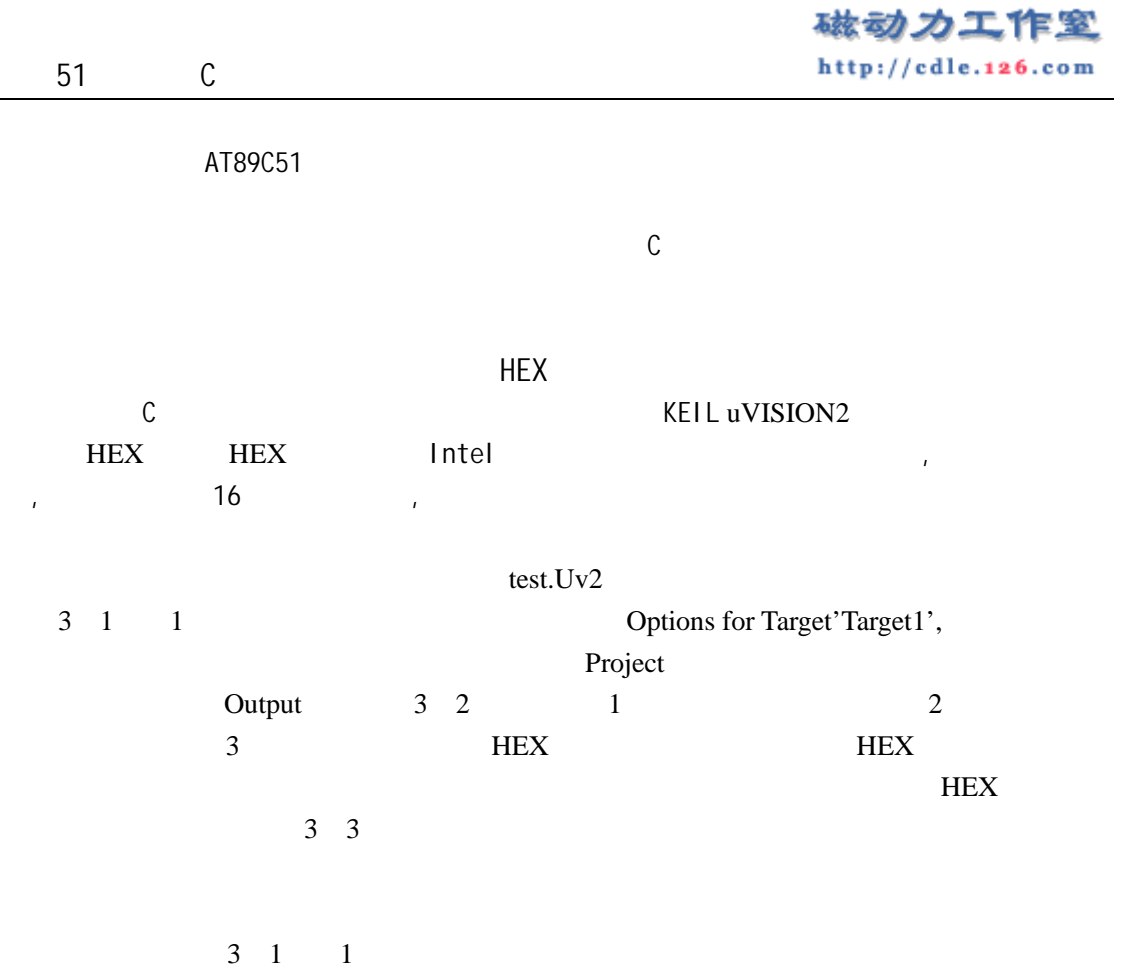

 $\rho$  Project

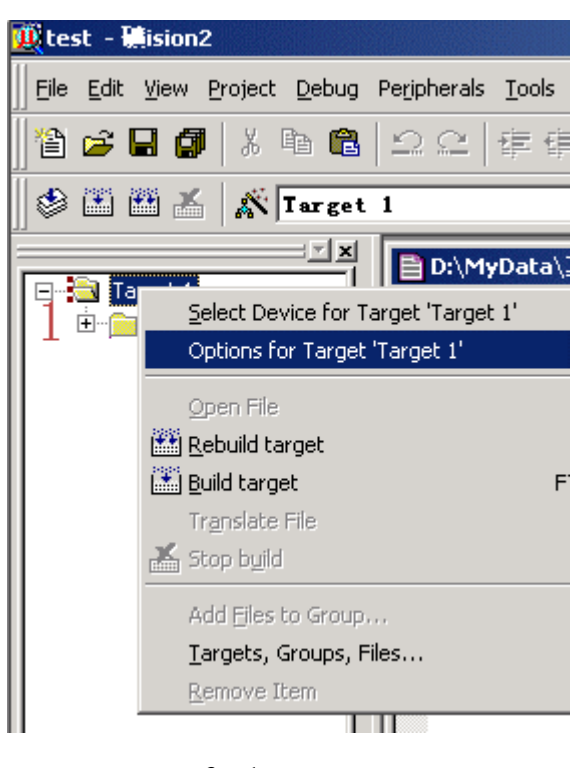

## 磁动力工作室

http://cdle.126.com

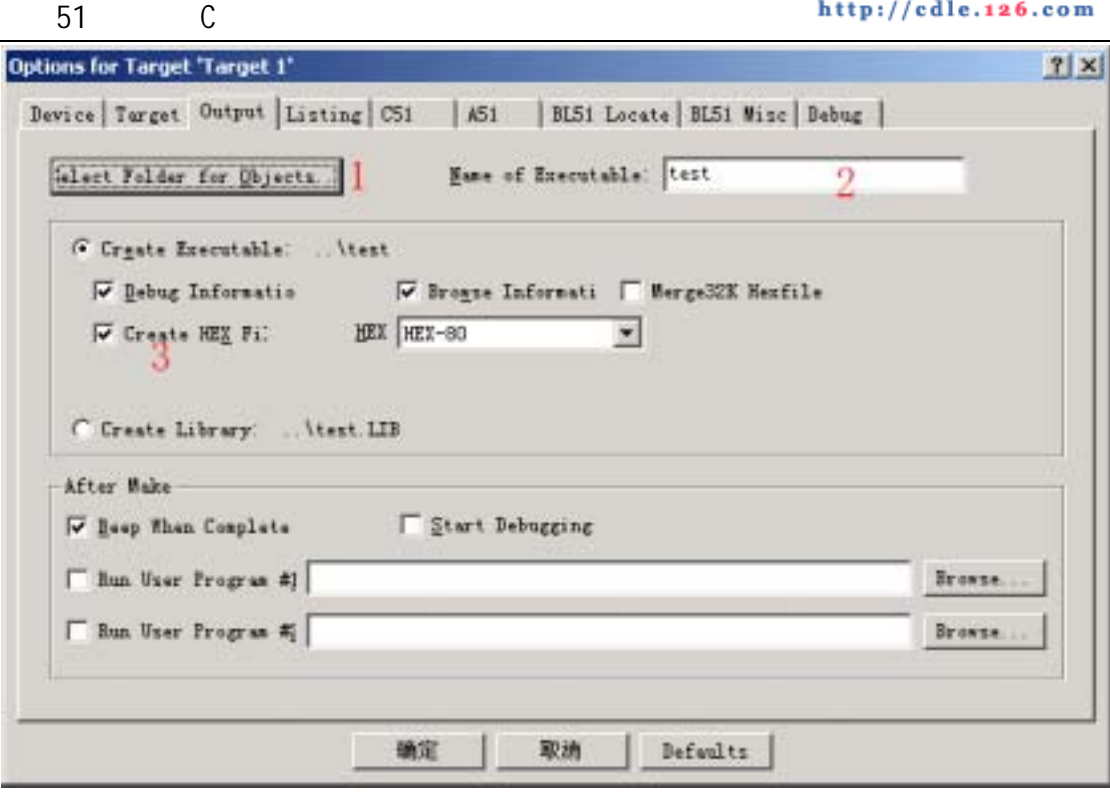

 $3 \quad 2$ 

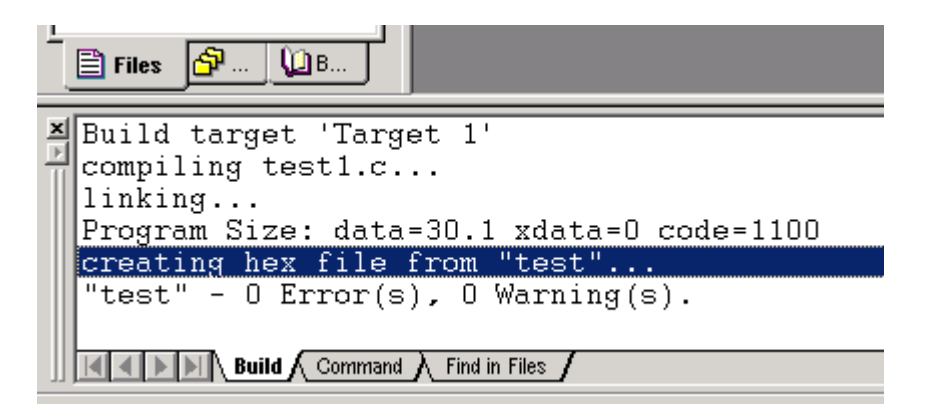

 $3 \quad 3$ 

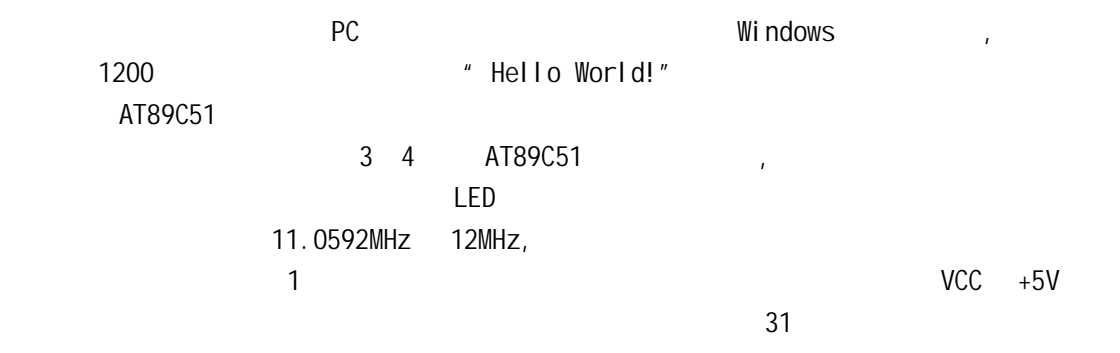

OneLED  $\overline{\phantom{a}}$ 

http://cdle.yeah.net http://cdle.126.com

#include <AT89X51.h> // void main(void)  $\frac{1}{2}$ { //这是第一种注释方式 unsigned int  $a$ ;  $\frac{1}{2}$  a int  $/$ \*/ do{ //do while for  $(a=0; a<50000; a++)$ ; //  $P1$   $0 = 0$ ; //  $P1.0$  LED for  $(a=0; a<50000; a++)$ ; //  $P1_0 = 1$ ; //  $P1_0$  LED } while $(1)$ ; }

51 C

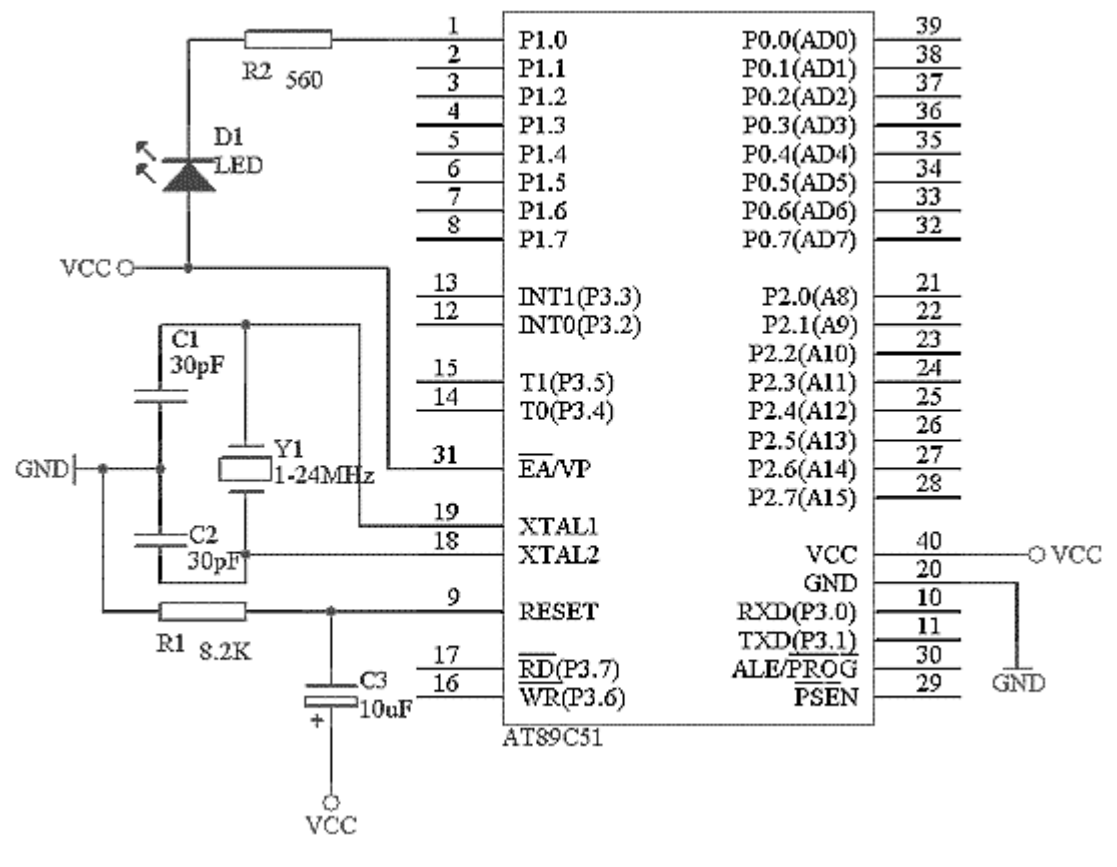

3 4 AT89C51

 $KELL C$  and  $\ell$  //"  $\mu$  /\*"  $\mu$  \*/" c a c c anain main main c

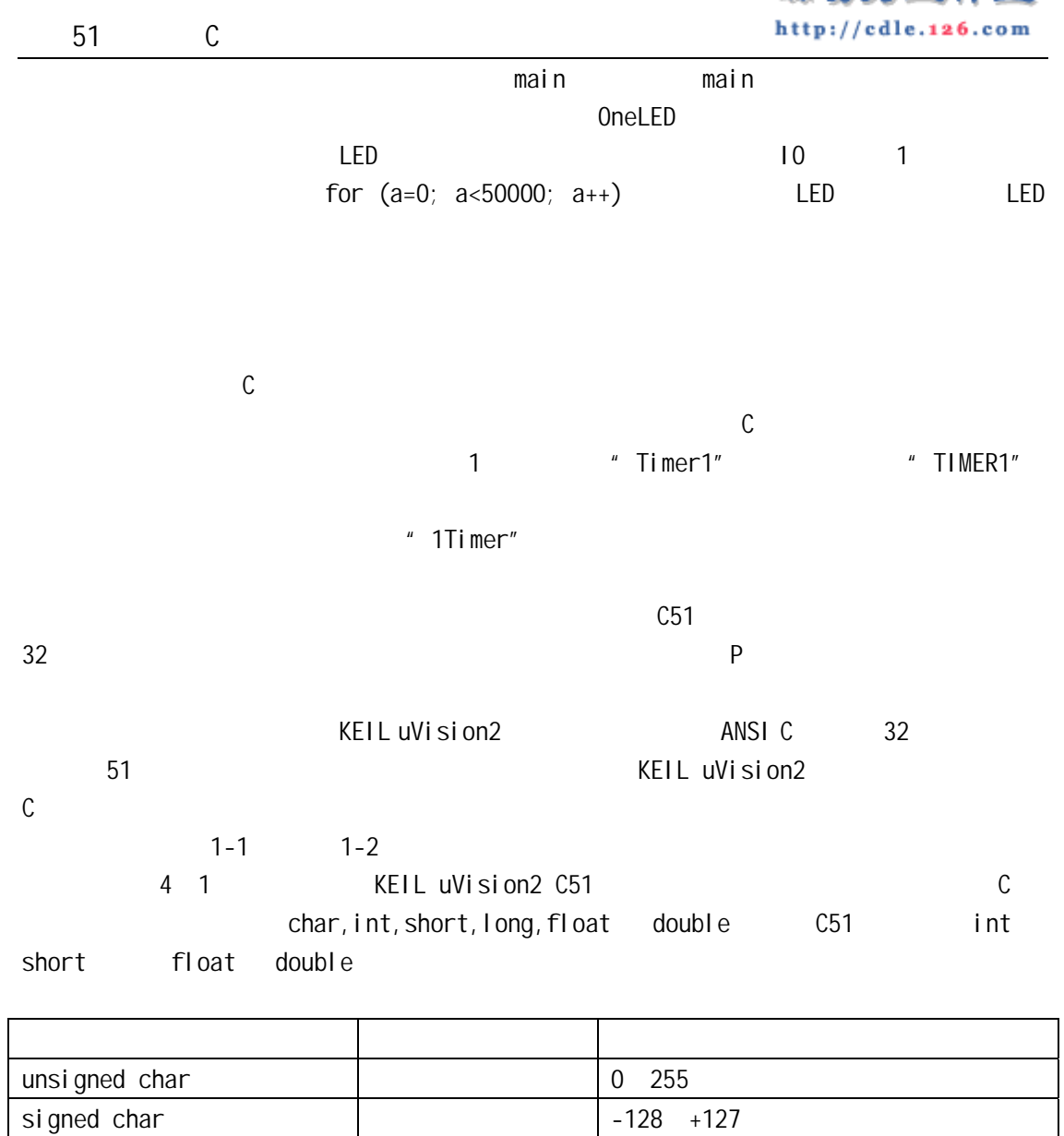

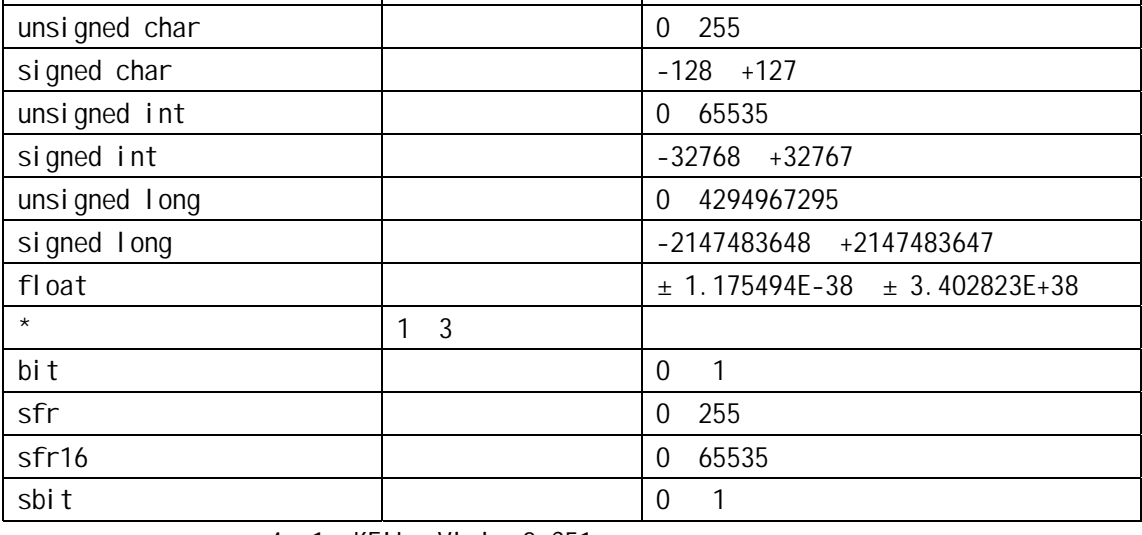

4 1 KEIL uVision2 C51

1 char

char  $\geq$ 

unsigned char and the signed char, whis signed char, the signed char, the signed char, the signed char, the signed char

磁动力工作室

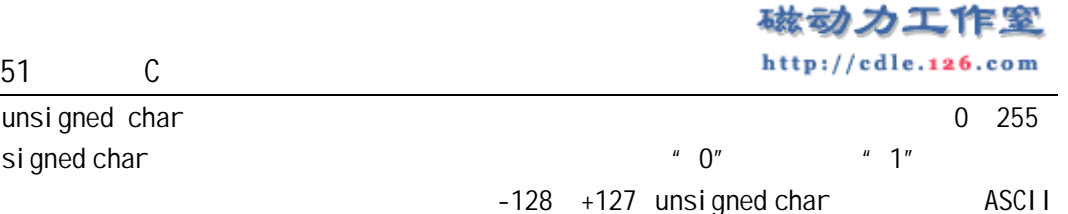

 $255$  $\sim$  1

 $2$  int int int signed int signed int signed int unsigned int signed int signed int  $-32768$   $+32767$   $*$  0"  $*$  1" unsigned int 0 65535

unsigned char unsigned int

 $\mathsf{LED}$ 

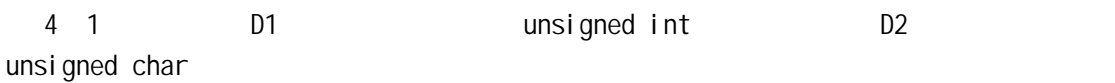

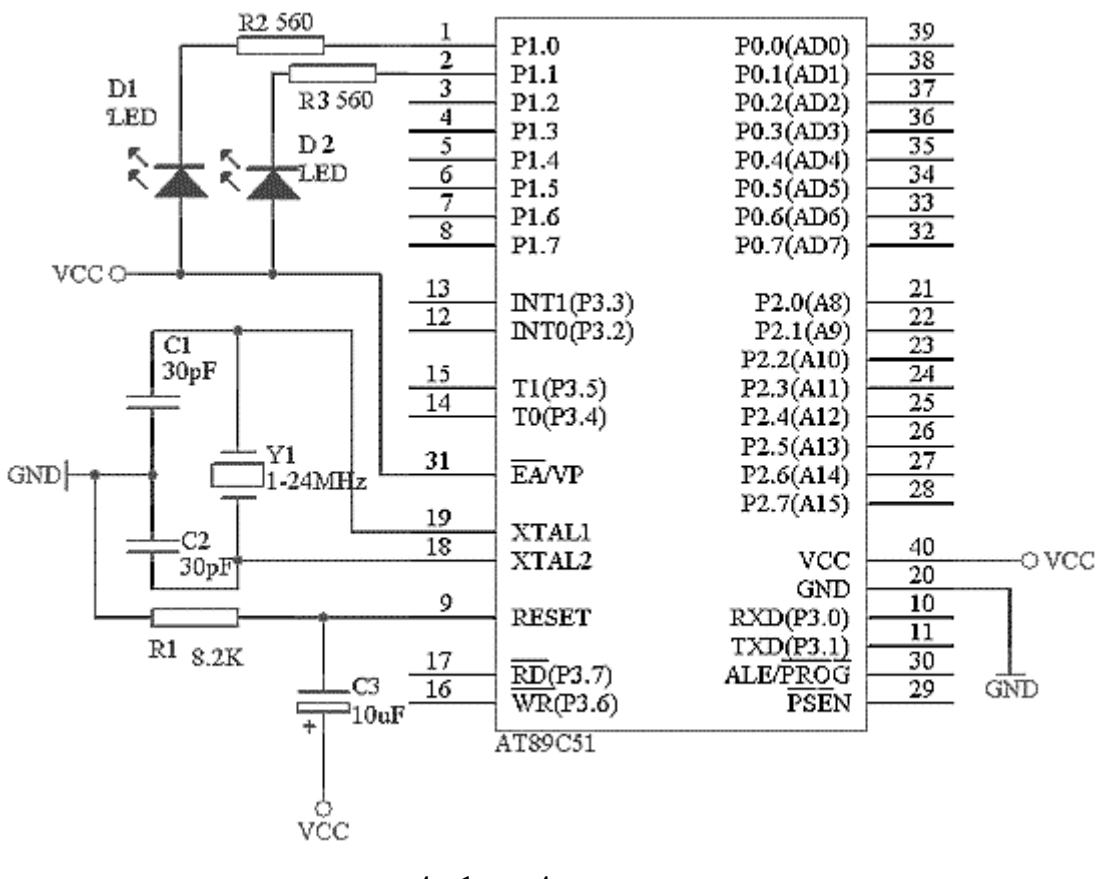

4 1 4

TwoLED, #include <AT89X51.h>  $\frac{1}{10}$ 

unsigned char signed char

51 C void main(void)  $\frac{1}{2}$ { unsigned int a;  $\frac{1}{2}$  a unsigned int unsigned char b;  $\frac{1}{2}$  b unsigned char do  $\frac{1}{2}$  //do while for  $(a=0; a<sub>65535; a++)</sub>$  $P1_0 = 0; \ \textit{1/65535}$   $P1.0$  LED  $P1_0 = 1;$  //  $P1.0$  LED for  $(a=0; a<30000; a++)$ ; // for  $(b=0; b<255; b++)$  $P1_1 = 0; \t 7/255 \t P1.1$  LED  $P1_1 = 1$ ; //  $P1.1$  LED for  $(a=0; a<30000; a++)$ ; // } while $(1)$ ; }  $D1$  D1  $D2$  $\sim$  b  $\sim$  0 255 for  $(b=0; b<255; b++)$  for  $(b=0; b<256; b++)$ ,  $b$  256  $256$  P1\_1 = 1 a a 0 65535  $3$  long long signed long unsigned long signed long signed int -2147483648 +2147483647  $\degree$  0" 数,"1"表示负数。unsigned long 表示的数值范围是 0 4294967295 4 float float 7 1EEE 754

 $5 *$ 

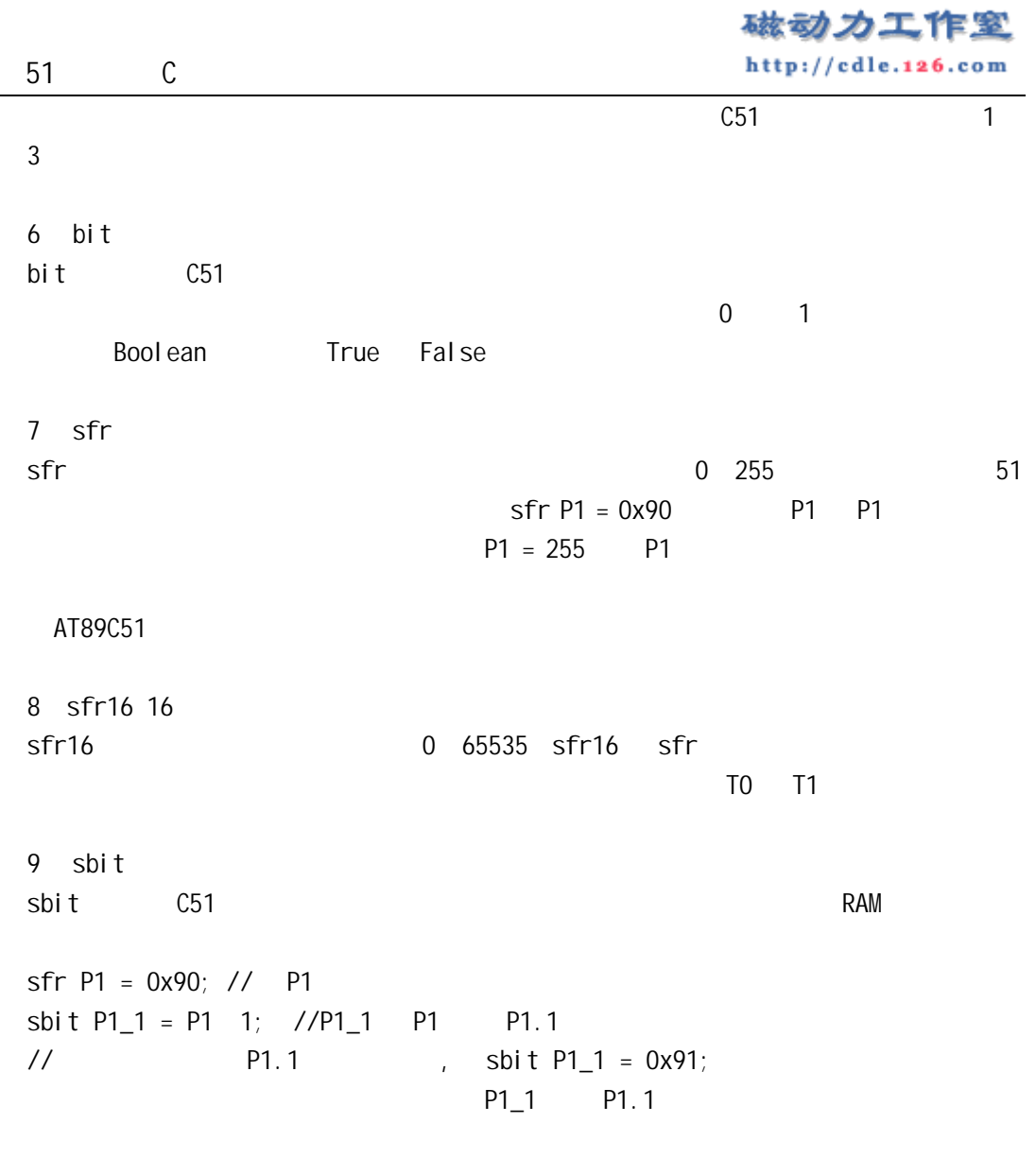

KEIL C51

 $C51$ 

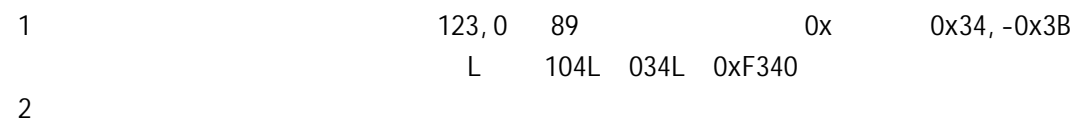

http://cdle.126.com 51 C 0.888,3345.345,0.0 (0)  $[\pm]$   $[\cdot]$   $[e[\pm]$   $[$  $, 125e3, 7e9, -3.0e-3$  $3$   $'$  a','d'  $\sim$   $\sqrt{r}$  5 1 4 字符串型常量由双引号内的字符组成,如"test","OK"等。当引号内的没有字  $C$  $\lambda$  $\overline{a}$ " A" at  $\overline{a}$ " A'

碳动力工作窓

 $5$ 

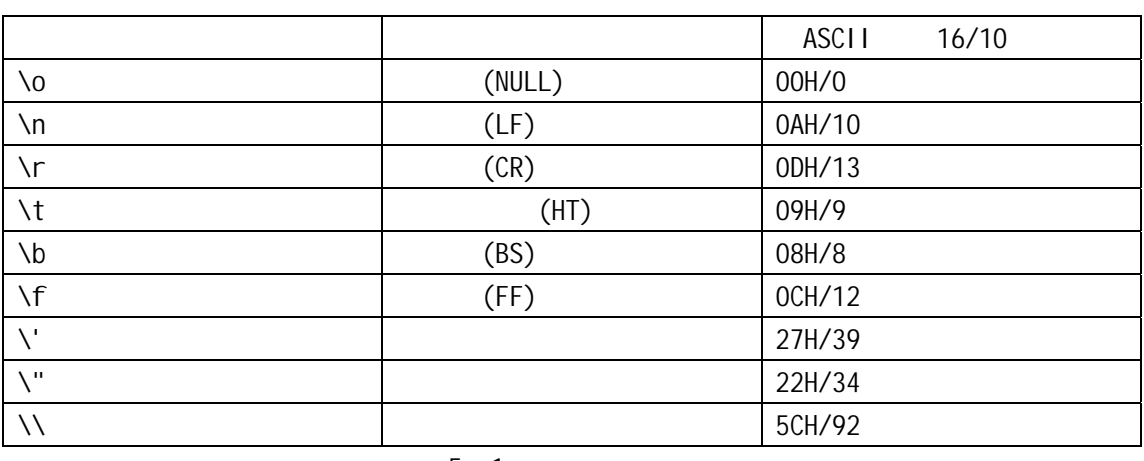

 $5 \quad 1$ 

#difine False  $0x0$ ; // #difine True  $0x1$ ; // False 0, True 1 end that we have a set of the control of the term of the term of the term of the term of the term of the term o unsigned int code  $a=100$ ; // code a const unsigned int c=100;  $\frac{7}{2}$  const c int

 $\epsilon$ 

 $a=110 a++$ 

 $\sim$  6 LED, the parameter parameter  $\sim$  P1  $\sim$  LED, the 5 1 所示。 RunLED #include <AT89X51.H> //预处理文件里面定义了特殊寄存器的名称如 P1 口定义为 P1 void main(void) {

 $\frac{1}{2}$ 

cons tunsigned char design[32]={0xFF,0xFE,0xFD,0xFB,0xF7,0xEF,0xDF,0xBF,0x7F,

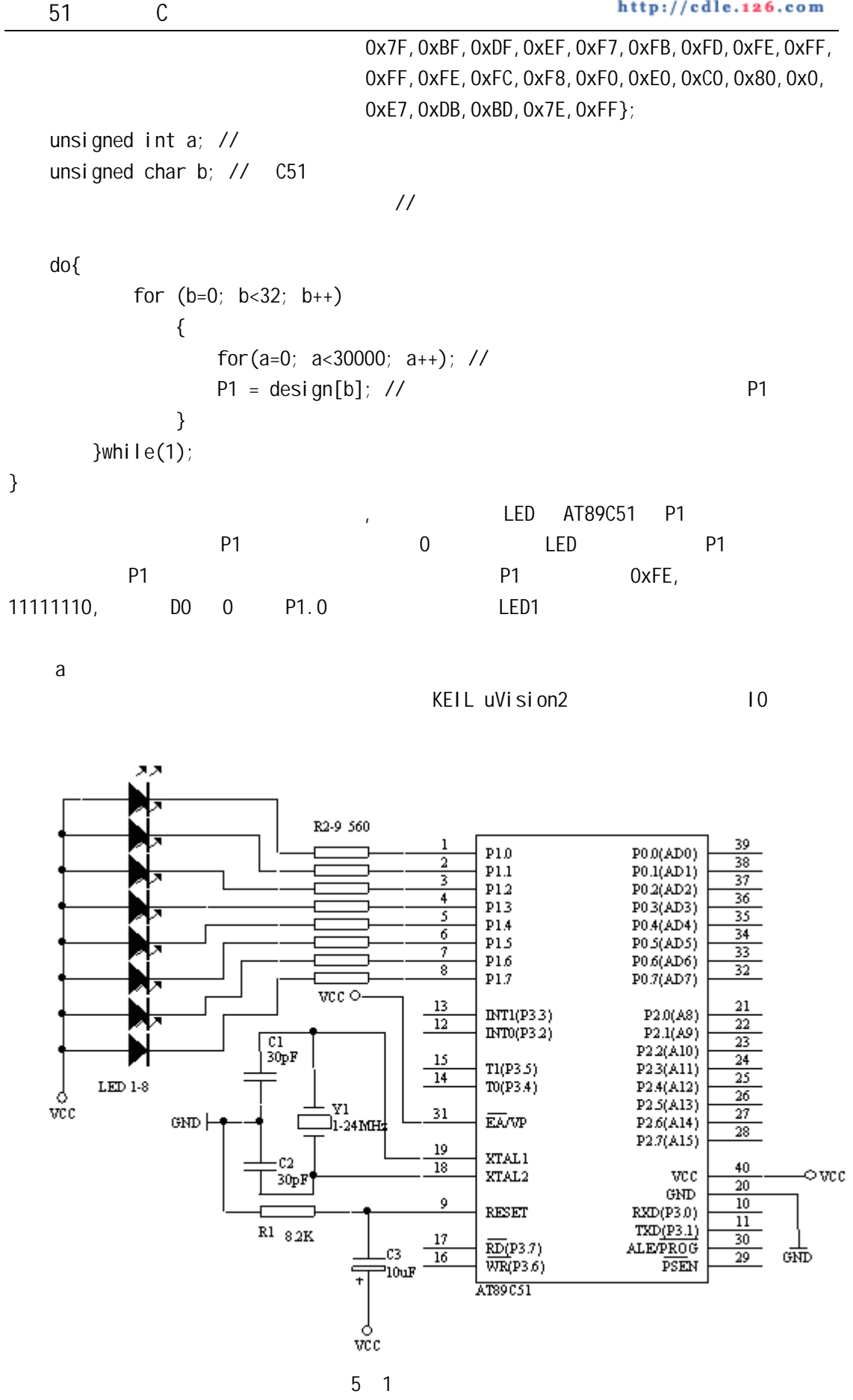

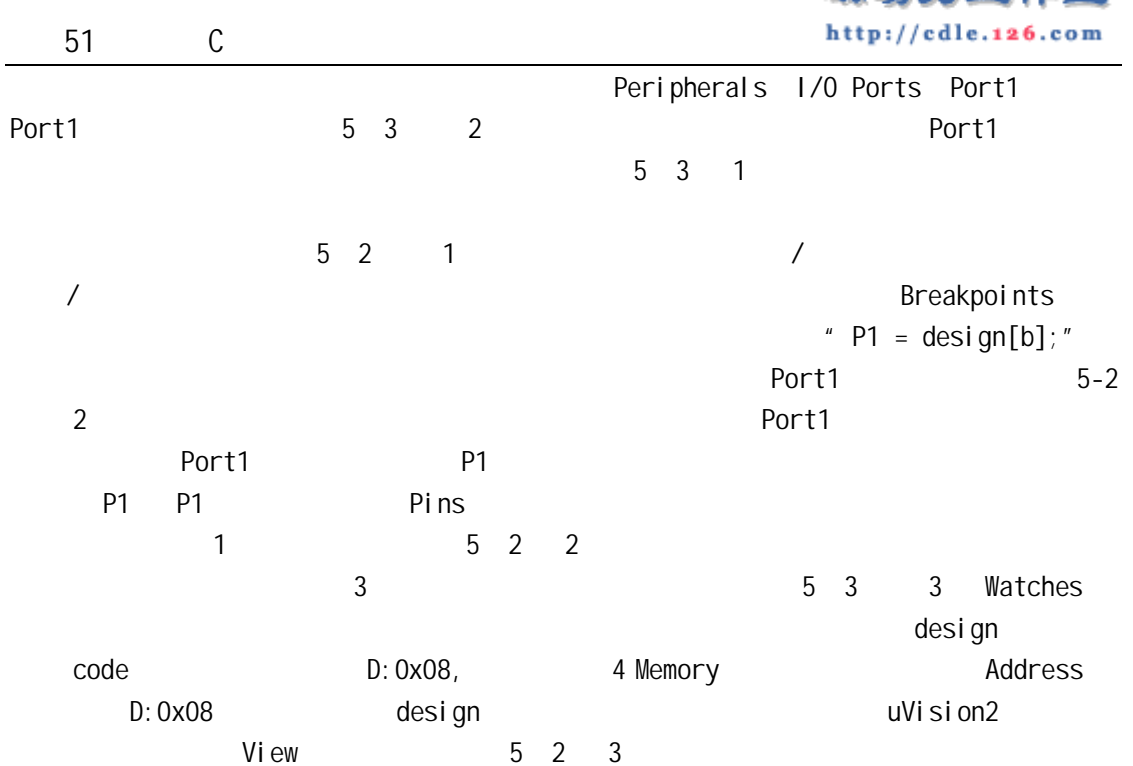

磁动力工作密

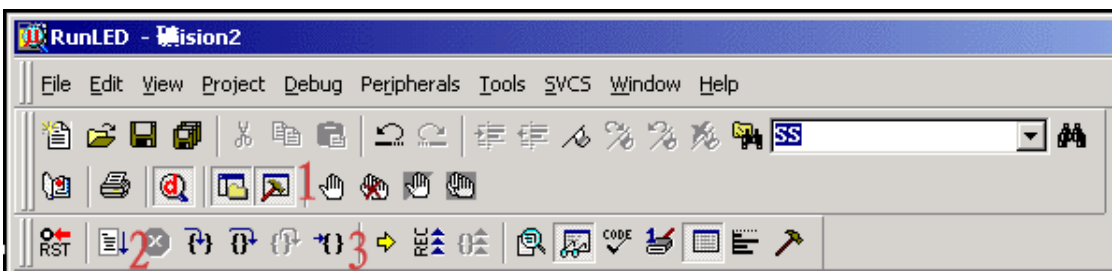

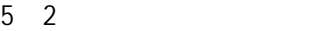

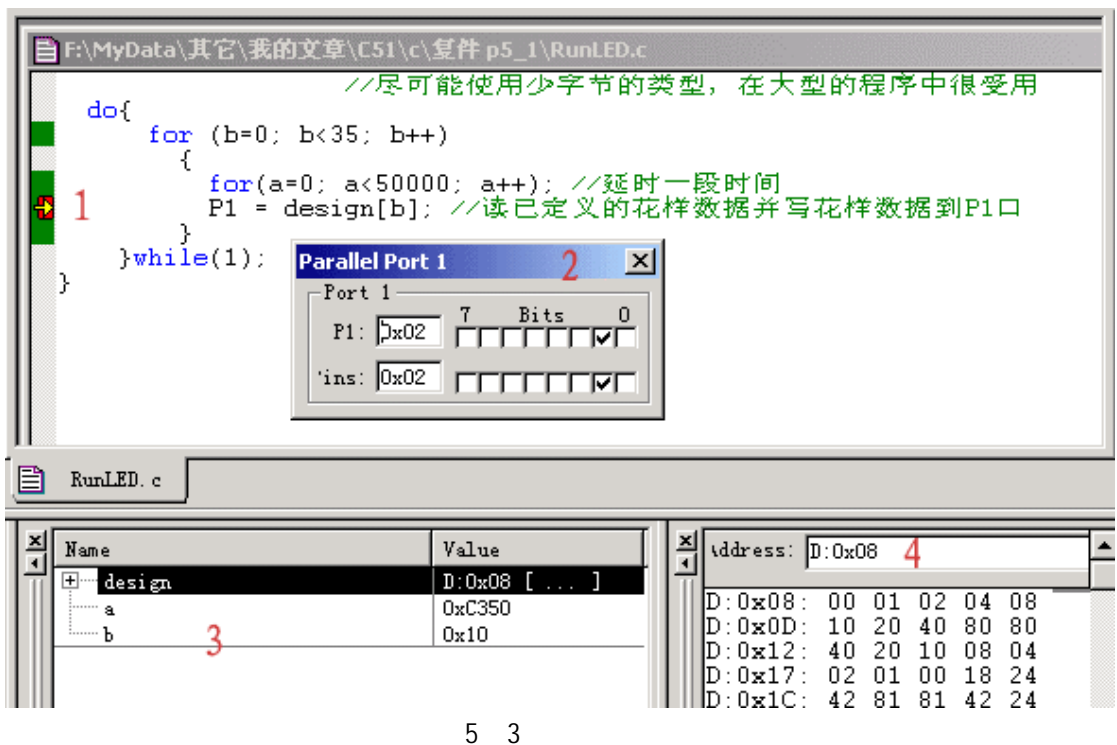

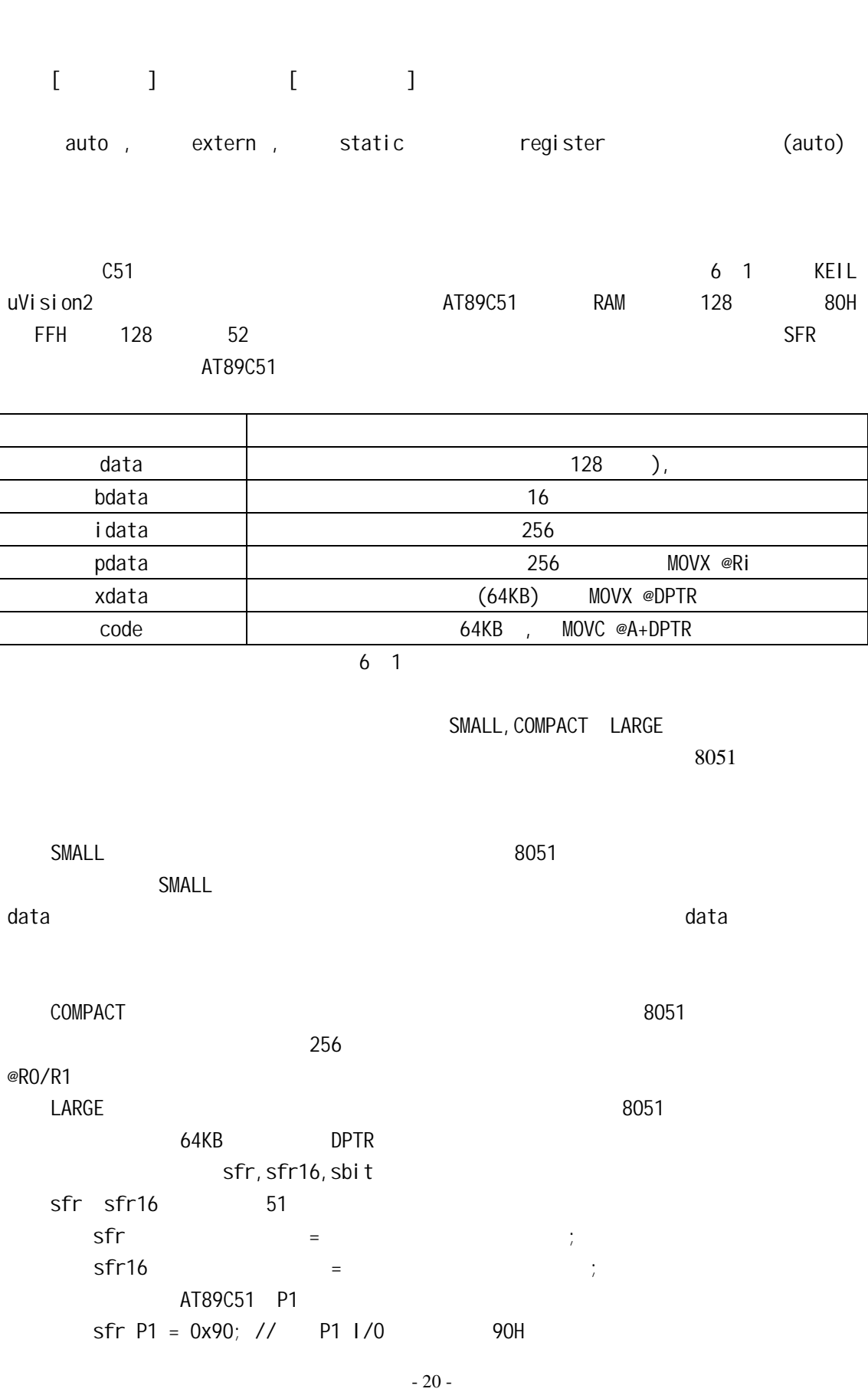

http://cdle.126.com 51 C  $sfr$ 有一定的含义如P1口可以用P1为名,这样程序会变的好读好多。等号后面必须是常数,不允 80H FFH  $\frac{1}{2}$  sfr 8 sfr16 16 8052 T2  $sfr16$  T2 = 0xCC; //  $8052$  2 T2L=CCH, T2H=CDH sfr16  $16$   $16$  $0 \quad 1$  $\mathsf{sbi}\ \mathsf{t}$ **P1 2 P1.1** 2 .  $(1)$ sbit sbit P1\_1 = Ox91;  $\mathsf{sfr}$  sbit  $\mathsf{80H}\text{-}\mathsf{FFH}$  $(2)$ Sbit  $\sim$ sft P1 = 0x90; sbit P1\_1 = P1 ^ 1; //  $(3)$ sbit  $\sim$ sbit P1\_1 =  $0x90$  ^ 1;  $2$ C51 存储器类型中提供有一个 bdata 的存储器类型,这个是指可位寻址的数据存储器,位 bdata, : unsigned char bdata ib;  $\frac{1}{2}$  ucsigned char ib int bdata ab $[2]$ ; //  $\qquad \qquad ab[2]$  $sbi$ t ib7=ib^7 // sbit sbit ab12=ab[1]^12;  $\mu$   $\mu$ RunLED2 :  $sfr$  P1 = 0x90; // sbit P1\_0 = P1 ^ 0; // sbit P1  $7 = 0x90$  ^ 7; //  $\text{sbit P1}_1 = 0x91; \text{ //}$  P1 P10, P11, P17 void main(void) { unsigned int a; unsigned char b; do{ for  $(a=0; a<50000; a++)$  $P1_0 = 0;$  //  $P1_0$ for  $(a=0; a<50000; a++)$  $P1_7 = 0$ ; //  $P1_7$ 

磁动力工作室

51 C

}

```
for (b=0; b<255; b++) { 
                   for (a=0;a<10000;a++) 
                     P1 = b; \t1 b
               } 
          P1 = 255; // P1 LED
          for (b=0; b<255; b++) { 
                  for (a=0; a<10000; a++) //P1_1
                      P1_1 = 0;for (a=0; a<10000; a++)P1_1 = 1; } 
       }while(1);
```